## **Metody wyliczania kodu GRAYA**

Metoda wypisywania.

## **Dla jednej cyfry**

(0,1) Dla dwóch cyfr (przepisujemy kod dla jednej cyfry i lustrzane odbicie tego kodu, do pierwszego dopisujemy z przodu 0 a do drugiego 1)  $(0+0,0+1)(1+1,1+0)=(00,01,11,10)$ 

**Dla trzech cyfr** powtarzamy czynności analogicznie do przykładu powyżej. (000,001,011,010)(110,111,101,100) =(000,001,011,010,110,111,101,100)

Wykonaj opis kodu dla czterech cyfr.

## Wyszukiwanie dowolnego elementu kodu GRAYA

1. Zamienić liczbę n elementu na cyfrę binarną pamiętając, że liczby binarne wypisujemy od 0.

Przykład: **12** element kodu GRAYA to liczba dziesiętna 11(10) = **1011(2)** 

2. Spisać liczbę binarną odpowiadającą elementowi a pod spodem przepisać ją przesuwając o jedną pozycję w prawo. Na powstałym słupku wykonać funkcję XOR

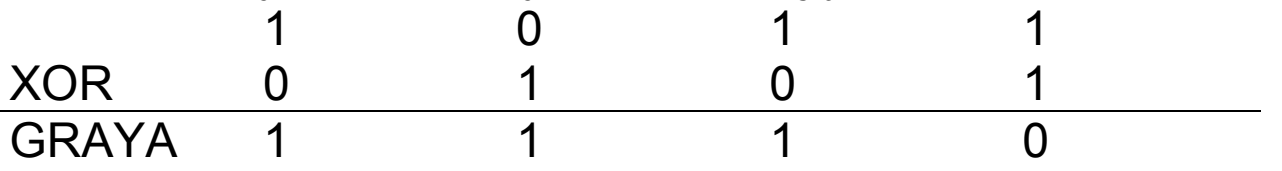

## Przeliczanie kodu GRAYA na liczbę binarną

Przykład dla elementu 1110

1. Przepisz pod spodem najstarszy bit

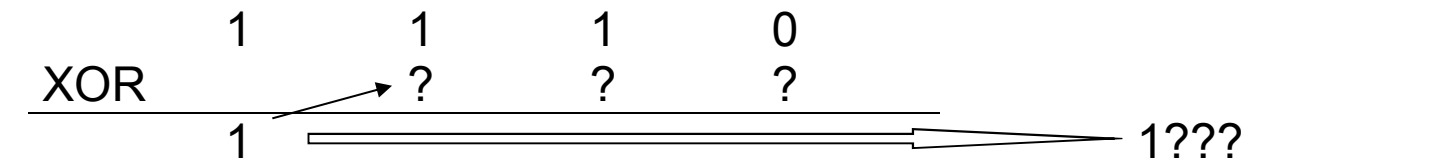

Przesuń wynik o jedną pozycję w prawo i powtarzaj tę czynność aż do zakończenia obliczeń

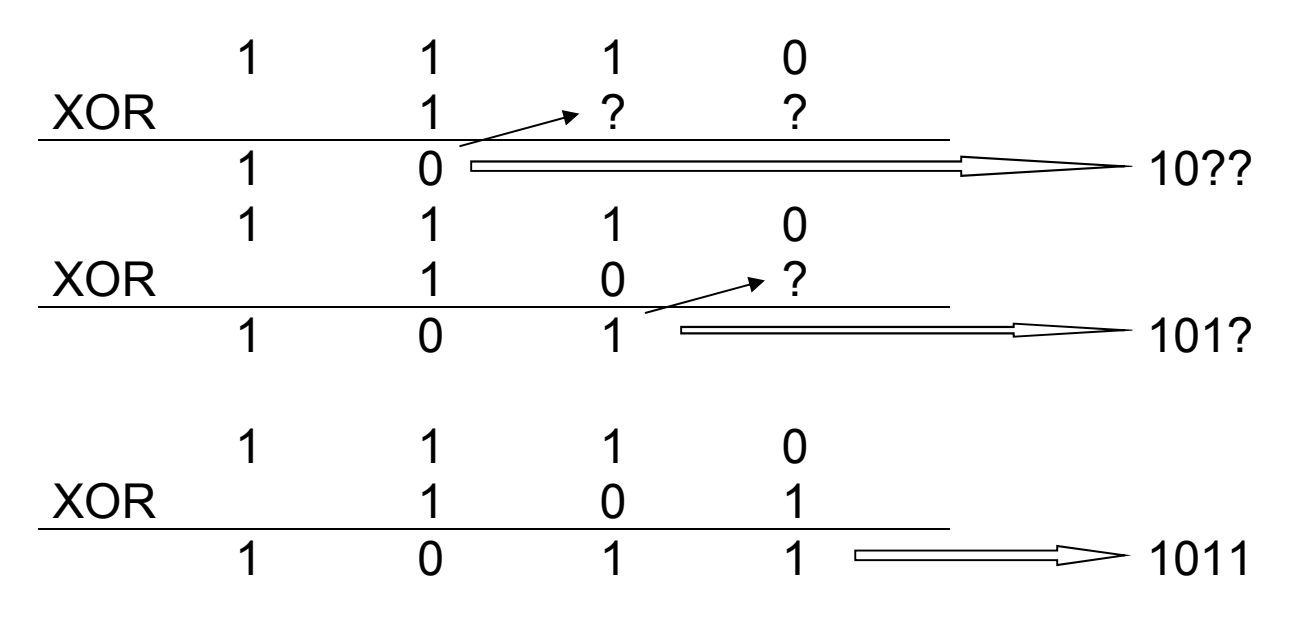

**1011(2) = 11(10)** czyli pozycja 12 w kodzie licząc od 1.